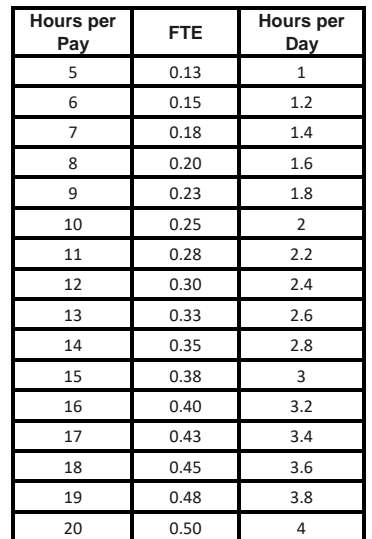

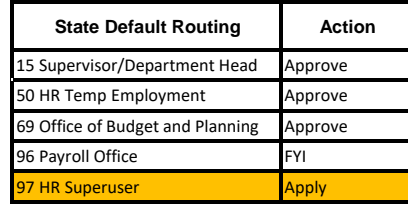

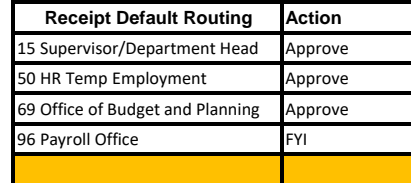

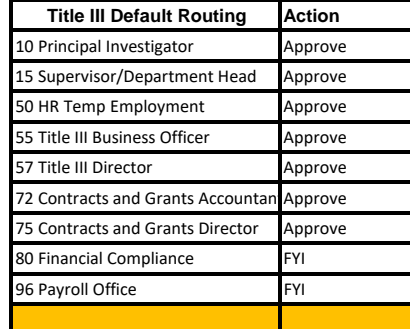

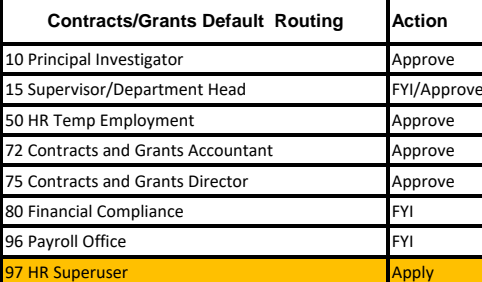

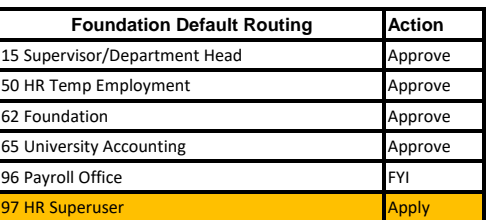

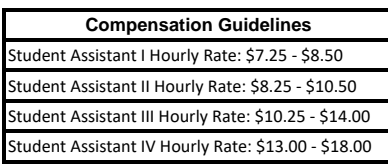

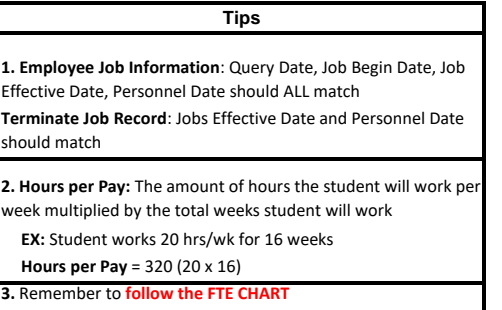

.50 **NO MATTER** how the hours are worked per day or per pay

**4.** Remember to **SAVE OFTEN** while creating your ePAF!

## **Default Routing Queue**

If you want to use the same routing queue for approving all electronic approval transactions in a particular approval category (for example, if you always want to use the same approval queue when hiring a student using state funds that needed to be approved by the Dean As well), you can establish that routing queue on the ePAF Default Routing Queue page.

**POSITION LOGIC U/6-DIGIT ORGANIZATION CODE EX:U44000 "U" REPRESENTS UNDERGRADUATE HOURLY**